## Druckinformationen Würfel

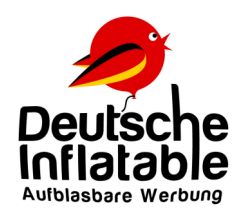

Wir benötigen vektorisierte .pdf Dateien in cmyk.

Wenn Sie einen Farbabgleich nach dem Druck durch uns wünschen geben Sie bitte zusätzlich in einer Mail die Druckfarbwerte in Pantone an. Dann vergleichen wir nach Druck und vor Produktion das Gedruckte noch einmal mit dem Pantone Farbfächer

Bitte legen Sie je Würfel 6 Quadrate in der gewünschten Grösse an (Bei sehr grossen Würfeln 1:10)

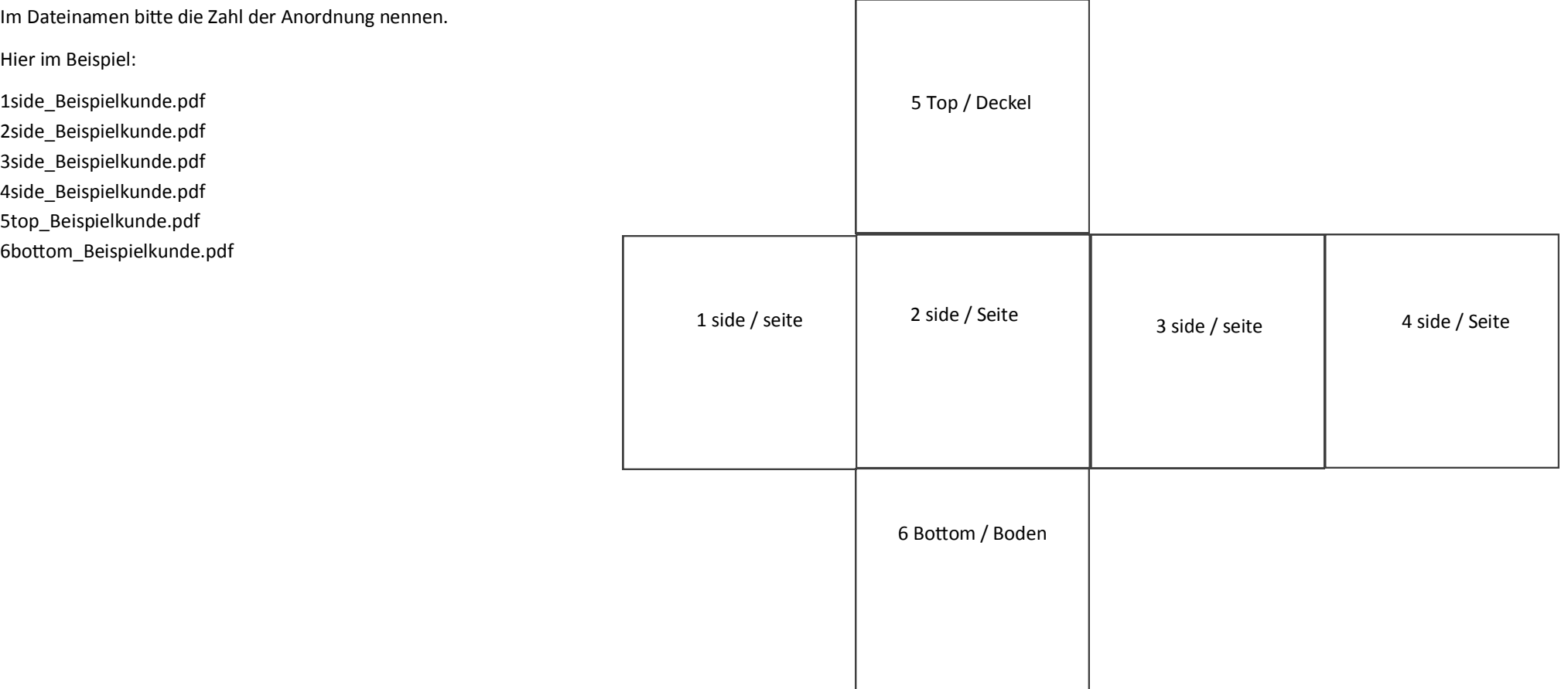